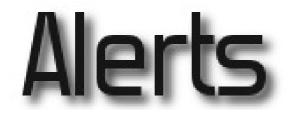

# Knowing What's Happening As It Happens

Presented for

VOGIN-IP-lezing 2016: 'zoeken & vinden'

by Ran Hock

3 March 2016

# Copyright © 2016 by Randolph Hock, Ph.D.

# Online Strategies 1070 Foxcroft Run

1070 Foxcroft Run Annapolis, MD 21401 USA ran@onstrat.com 001.401.224.0400

www.onstrat.com

# **Table of Contents**

| ALERTS:1_KNOWING WHAT IS HAPPENING AS IT HAPPENS                          | 1 |
|---------------------------------------------------------------------------|---|
| A FRAMEWORK FOR MONITORING THE INTERNET FOR FAST-BREAKING NEWS AND EVENTS | 2 |
| YOUR OWN ALERTS PROGRAM                                                   |   |
| ALERTS DELIVERY METHODS                                                   | 4 |
| GENERAL ALERTS TOOLS – GOOGLE ALERTS                                      | 5 |
| GENERAL ALERTS TOOLS – RSS FEEDS                                          |   |
| FINDING RELEVANT RSS FEEDS                                                |   |
| FINDING RELEVANT RSS FEEDS USING BING (BING.COM)                          |   |
| MAJOR SOURCE OF NEWS ALERTS – NEWS WEBSITES                               |   |
| SPECIALISED SOURCES                                                       |   |
| TRAVEL                                                                    |   |
| SOCIAL NETWORKING SITES                                                   |   |
| TRACKING TRENDS                                                           |   |
| INDEX                                                                     |   |

# Alerts: Knowing What is Happening As It Happens

## **Overall Objective**

The objective will be to improve and/or update attendees on **sources and methods for keeping up-to-date on news, events, etc. from news resources, social media and other types of content by means of alerts, RSS feeds, Web-based software programs, and other tools.** 

#### We will cover:

The **wide range of monitoring** <u>needs</u> such as news, events and conditions (such as disasters threats, storms, political and economic developments, conferences, etc.)

The **variety of channels for delivering alerts**: email alerts (such as from BBC), alerts provided by search engines (such as Google Alerts), RSS feeds, software for monitoring specific websites and individual websites, etc.

Setting up Alerts on Google for specific topics and for specific topics on individual websites

Using RSS feeds and RSS readers

News feeds from individual sites such as newsletter and blog sites.

**Tracking social media** (e.g., Twitter, Facebook, etc.) using specialised software for social networking, Google Alerts, and other approaches.

Using specialised website monitoring software (such as Infominder, WebsiteWatcher, etc.)

How to track "trends" using Google Trends, Google Public Alerts, and Recorded Future

## Links for all websites covered in this booklet can be found at:

#### www.onstrat.com/alerts

The above Web page will remain online for your convenience. Feel free to share it with others.

#### Suggestions for getting the most from this session:

Share with the group your own experiences, sources, etc.

Ask questions

Make note of sites that you may want to make use of.

Make note of sites (and pages on sites) that have relevant RSS feeds and other automatic distribution features.

# A Framework for Monitoring The Internet For Fast-Breaking news and Events

| Web Sources         | <b>Delivery Methods</b>                                                                                                    |          |  |  |
|---------------------|----------------------------------------------------------------------------------------------------|----------|--|--|
| News organisations  | By:                                                                                                    | То:      |  |  |
| Print/Internet      | Email                                                                                                    | Computer |  |  |
| Radio               |                                                                                                    | Phone    |  |  |
| TV                  | A CONCEPTION OF A CONCEPTION OF A CONCEPTION O | Tablet   |  |  |
| Governments         | RSS Feeds                                                                                                    |          |  |  |
| Other organisations | Image: Section 1     Image: Section 2     Image: Section 2     Image: Section 2     Image: Section 2       Image: Section 2     Image: Section 2     Image: Section 2     Image: Section 2     Image: Section 2       Image: Section 2     Image: Section 2     Image: Section 2     Image: Section 2     Image: Section 2       Image: Section 2     Image: Section 2     Image: Section 2     Image: Section 2     Image: Section 2       Image: Section 2     Image: Section 2     Image: Section 2     Image: Section 2       Image: Section 2     Image: Section 2     Image: Section 2       Image: Section 2     Image: Section 2     Image: Section 2       Image: Section 2     Image: Section 2     Image: Section 2       Image: Section 2     Image: Section 2     Image: Section 2       Image: Section 2     Image: Section 2     Image: Section 2       Image: Section 2     Image: Section 2     Image: Section 2       Image: Section 2     Image: Section 2     Image: Section 2       Image: Section 2     Image: Section 2     Image: Section 2       Image: Section 2     Image: Section 2     Image: Section 2       Image: Section 2     Image: Section 2     Image: Section 2       Image: Section 2     Image: Section 2     Image: Section 2       Image: Section 2     Image: Section 2       Imag                                                                                                    |          |  |  |
| Print/Internet      | i     i     i     i       i     i     i     i       i     i     i       i     i <td></td>                                                                                                    |          |  |  |
| Video               | Pop-ups                                                                                                    |          |  |  |
| Individuals         | Al Jazera America ×<br>Ano Dever Sint Maku Sa Adam May<br>Control Readers Top Neos ×                                                                                                    |          |  |  |
| Social Networks     | Term 61 States/Jebs Gene (Jebs) visited<br>in at table         into the States/Jebs Gene (Jebs) visited           ESC Tereof Randor         X           ESC Tereof Randor         X           ESC Tereof Randor         X                                                                                                    |          |  |  |
| Blogs               | Website Tracking                                                                                                    |          |  |  |
| Discussion Groups   |                                                                                                    |          |  |  |
| Video               |                                                                                                    |          |  |  |
| Trends Analytics    | Trends sites                                                                                                    |          |  |  |
|                     | Trends sites                                                                                                    |          |  |  |
|                     |                                                                                                    | -        |  |  |

# **Your Own Alerts Program**

|               | Track by means of: |             |       |           |          |        |       |  |  |
|---------------|--------------------|-------------|-------|-----------|----------|--------|-------|--|--|
|               | Google             | Individual  | RSS   | Social    | Specific | Trends | Other |  |  |
|               | Alerts             | Website     | Feeds | Network   | Apps     | Tools  |       |  |  |
|               |                    | alerts/     |       | Following |          |        |       |  |  |
|               |                    | newsletters |       |           |          |        |       |  |  |
| ISSUES/TOPICS |                    |             |       |           |          |        |       |  |  |
|               |                    |             |       |           |          |        |       |  |  |
|               |                    |             |       |           |          |        |       |  |  |
|               |                    |             |       |           |          |        |       |  |  |
|               |                    |             |       |           |          |        |       |  |  |
|               |                    |             |       |           |          |        |       |  |  |
|               |                    |             |       |           |          |        |       |  |  |
|               |                    |             |       |           |          |        |       |  |  |
|               |                    |             |       |           |          |        |       |  |  |
|               |                    |             |       |           |          |        |       |  |  |
| ORGANISATIONS |                    |             |       |           |          |        |       |  |  |
| URGANISATIONS |                    |             |       |           |          |        |       |  |  |
|               |                    |             |       |           |          |        |       |  |  |
|               |                    |             |       |           |          |        |       |  |  |
|               |                    |             |       |           |          |        |       |  |  |
|               |                    |             |       |           |          |        |       |  |  |
|               |                    |             |       |           |          |        |       |  |  |
|               |                    |             |       |           |          |        |       |  |  |
|               |                    |             |       |           |          |        |       |  |  |
|               |                    |             |       |           |          |        |       |  |  |
|               |                    |             |       |           |          |        |       |  |  |
|               |                    |             |       |           |          |        |       |  |  |
| PEOPLE        |                    |             |       |           |          |        |       |  |  |
|               |                    |             |       |           |          |        |       |  |  |
|               |                    |             |       |           |          |        |       |  |  |
|               |                    |             |       |           |          |        |       |  |  |
|               |                    |             |       |           |          |        |       |  |  |
|               |                    |             |       |           |          |        |       |  |  |
|               |                    |             |       |           |          |        |       |  |  |
|               |                    |             |       |           |          |        |       |  |  |
|               |                    |             |       |           |          |        |       |  |  |
|               |                    |             |       |           |          |        |       |  |  |
|               |                    |             |       |           |          |        |       |  |  |
|               |                    |             |       |           |          |        | l     |  |  |

# **Alerts Delivery Methods**

|                         |                                                                                                    | Coverage of 10's of thousands of                                                                        |
|-------------------------|----------------------------------------------------------------------------------------------------|----------------------------------------------------------------------------------------------------|
|                         | - Gegit Mit register range gegeter:::::::::::::::::::::::::::::::::                                                                                                    | sources.                                                                                                |
| Search Engine<br>Alerts | Internet of things*         Marcel         Arrow         Promotion of provide the start of things         Marcel         Marcel         M                                                                                                    | Can be as specific or as broad as you<br>want.<br>If you have many of them, they can clog<br>your inbox |
|                         | Intell, Verdann, Dell And The Connected Cow<br>Intelling Adda<br>and pOcto2007(1) to been working or developing P as protects<br>for intell intelleged at these for inclusions and to an interface                                                                                                    | Flexible with regard to frequency, etc.                                                                 |
|                         | 2.2 (Marcon and Carlos Carlos    | Your own selection of sources all available in one place.                                               |
| RSS Feeds               | Image: State State                     | You are not necessarily aware that there<br>is something new if you don't go to your<br>RSS reader.     |
|                         | Instruction     Instruction     Instructin     Instructin     Instructin     Instructin     Instructin           | But, they may provide pop-ups.                                                                          |
|                         | ■ "Interview" IDD                                                                                                    | Very easy browsing of many sources                                                                      |
|                         | UFO off California? Streaking light                                                                                                    | Usually more general coverage.                                                                          |
|                         | was missile test, Pentagon says<br>photes, Secandowski up on Sandya profit with report of<br>disally grading accounts facilities for disalina to Account, Lot<br>phonomenic tamed calls to be a taky minote test fight success<br>the substructure calls with integration and photomenic<br>test substructures.                                                                                                    | Can be "somewhat specific".                                                                             |
| Email Newsletters       | Institutional displays of their particles to PM in taborition<br>new constraints and an and a second second s | Can be very highly regarded well-known                                                                  |
|                         | <ul> <li>A baseline T baseling instance revenues and possible stream.</li> <li>Stream of the stream of the stream of the</li></ul> | sources                                                                                                 |
| Mobile Apps             |                                                                                                    | "Instant" and mobile availability.<br>Interactive                                                       |
|                         | Martin Schulz met ein auche nomen     Martin Schulz met ein auche nomen     man auche nomen auchen nomen     man auche nomen auchen nomen     Martin Schulz met einen auchen nomen     man auchen nomen auchen auchen auchen     man auchen nomen auchen auchen auchen                                                                                                    |                                                                                                    |
|                         | Bener Stander Stander     Monte Stander     Monte Stander            | "Instant" and mobile availability.                                                                      |
| Social Networks         | Image: Section 1         Image: Section 1         Image: Section 1<                                                                                                    | Can cover large numbers of personally selected sources.                                                 |
| Pop-Ups                 | Human Rights Houre Foundation                                                                                                    | Easy and <u>instant</u>                                                                                 |
| r oh-oha                | Presentation of the book by Defauruis<br>Manyoo?<br>85: Feel Reserve<br>Manyoo?<br>Presentation of the book by Defauruis<br>Manyoo?<br>85: Feel Reserve<br>Presentation of the book by Defauruis<br>Manyoo?<br>85: Feed Reserve<br>85: Feed Reserve                                                                                                    | No user-action required.                                                                                |
| l                       |                                                                                                    |                                                                                                    |

# **General Alerts Tools – Google Alerts**

www.google.com/alerts

#### Covers over 50 000 sources

Delivered via email. Can have up to 1000 alerts.

- Can choose "as it happens", daily, or weekly
- Can choose that the alert be for News, Blogs,
- Video, Discussions, Books, Finance or Everything
  Can choose daily, weekly, or "as it happens"
- Can choose daily, weekly, or as it haj
- Can specify language
- Can specify **region** (country)
- Can specify all or "only the best" results
- Delivery by email or feed

#### The specificity of your search statement and your choices regarding frequency, types of content, and "all or only the best" control the <u>balance between being</u> <u>adequately informed and</u> <u>overwhelmed!</u>

Use same syntax as in a regular Google search (terms automatically ANDed, can use OR and quotation marks, an a minus sign for a "NOT")

About 200 regional/country choices.

An email notification will be sent to you that you will need to reply to (or at that point you can change your mind and cancel).

You must click on the verification link in the email before your alert will be activated.

For each News Alert, you will receive notification for new items that appear in *the top 10 records* of your search.

Take advantage of the **Alerts Management Page** to edit and delete alerts, create new alerts, change the type of Alert (News, Web, both), change frequency, etc. If you specify RSS delivery, use the RSS symbol here to get the RSS URL for an alert.

## 

#### Alerts set-up

| A | lerts                                        |   |                   |
|---|----------------------------------------------|---|-------------------|
|   |                                              |   |                   |
| L | Q Create an alert about                      |   |                   |
|   |                                              |   |                   |
|   | My alerts (9)                                |   | \$                |
|   | "arthur hock" OR "art hock" OR "arthur s hoc | P | $\mathbf{\nabla}$ |
|   | "european youth centre" budapest             | P | Î                 |
|   | "general lewis inn"                          | P | 1                 |
|   | "matt hock " explosion                       | P | 1                 |
|   | "ran hock" OR "randolph hock"                | P | Î                 |
|   | crumpton maryland OR md -ca -derrick -"m     | P | 1                 |
|   | ijet 🔊                                       | P | 1                 |
|   | stephen hock                                 | P | i i               |
|   | Websearch University                         | P |                   |
|   | Me on the web                                |   | _                 |

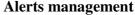

# Methods Tip:

• When setting up an/or modifying alerts, take advantage of the site's <u>search syntax</u>. In the case of Google alerts, make use of the <u>OR operator</u> (and, as necessary, <u>the minus sign</u>) and the <u>intitle</u>: prefix to improve both precision and recall.

# **General Alerts Tools – RSS Feeds**

**RSS** - Acronym for **Rich Site Summary** and/or **Really Simple Syndication**. This is an XML (Extensible Markup Language) format by which news providers (and other Web resources such as blogs) can easily syndicate (distribute) their content over the Internet.

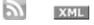

Hundreds of thousands of news providers and bloggers "syndicate" their output by making the output available as an RSS feed. Individuals can sign up for the newsfeeds of their choice and read them through RSS "readers", including "portals" such as My Yahoo and or websites/programs such as RSS Feed Reader (a Chrome add-on) and Feedly.

# Readers: Web-Based Aggregators and Search Engines

#### Understanding the Mechanism of Using RSS Feeds.

1. ABC Organisation each day has news they want to distribute to anyone who wants to receive it.

2. ABC Organisation each day creates and puts on the Web a specially coded page (basically unreadable by anyone except programmers) that contains the day's news. That page is referred to as an "RSS feed" page.

# The KEY action for anyone who want to automatically receive news from an organisation is to get the URL of that RSS feed.

# To get the URL of a news feed, click on the RSS (or XML) link on a website and then copy the URL

Once one gets that URL, they enter the URL into their RSS reader. Thereafter,

1. The RSS reader will regularly retrieve that page (containing the "new" news from ABC organisation) *and* 

2. make the new news available to each person who has requested that news from ABC Organisation.

Some websites make the process easier, but the above approach is the most universal way to take advantage of RSS feeds.

#### Example of an RSS feed page

| Min converse a la produce a la materia a la ordenar a la numero a la numero a la | 0.00 | 2 |    | 1 | _ |
|----------------------------------------------------------------------------------------------------|------|---|----|---|---|
| ← → C 🗋 www.coe.int/en/web/commissioner/news-2015/-/asset_publisher/Xlv41K37yewf/rss?p_p_cacheability=cacheLevelFull                                                                                                    | ☆    | 0 | 1- |   | ≡ |
| This XML file does not appear to have any style information associated with it. The document tree is shown below.                                                                                                    |      |   |    |   | ^ |
| ▼ <feed_xmlns="http: 2005="" atom"_xmlns:dc="http://purl.org/dc/elements/1.1/" www.w3.org=""></feed_xmlns="http:>                                                                                                    |      |   |    |   |   |
| ♥ <tille><br/>News from the Commissioner for Human Rights of the Council of Europe<br/></tille>                                                                                                    |      |   |    |   |   |
| <pre></pre>                                                                                                    |      |   |    |   |   |
| ▼ <subtitle><br/>News from the Commissioner for Human Rights of the Council of Europe<br/></subtitle>                                                                                                    |      |   |    |   |   |
| ▼ <id><br/>http://www.coe.int/en/web/commissioner/news-2015/-/asset_publisher/X1v41K37yewf/rss<br/></id>                                                                                                    |      |   |    |   |   |
| (updated)2015-11-15T02:24:232(/updated)<br>(dc:date>2015-11-15T02:34:232(/updated)                                                                                                    |      |   |    |   |   |
| ▼(entry)<br>▼ <tile></tile>                                                                                                    |      |   |    |   |   |
| Improving protection for victims of forced labour and human trafficking<br>                                                                                                    |      |   |    |   |   |
| <pre><link href="http://www.coe.int/en/web/commissioner/-/improving-protection-for-victims-of-forced-labour-and-human-trafficking" rel="alternate"/> ▼<author></author></pre>                                                                                                    |      |   |    |   |   |
| <pre><name>Magnus MARIE-ST-GERMAIN</name> </pre>                                                                                                    |      |   |    |   |   |

#### **Three Examples of RSS Readers**

#### My Yahoo

my.yahoo.com

My Yahoo builds a Web-based RSS reader into its outstanding personal portal.

This is one of the simplest of readers to use. Can have up to 50 modules on a page and My Yahoo! allows 5 pages.

For many sites with RSS feeds, when you click on the feed link, My Yahoo will be a choice. This makes it extremely easy to add a feed to your My Yahoo page.

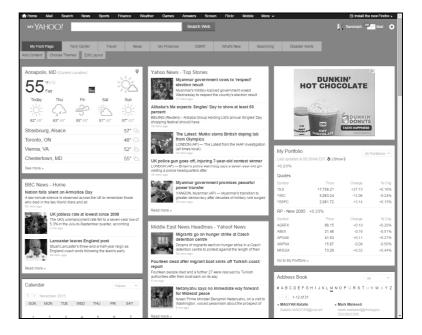

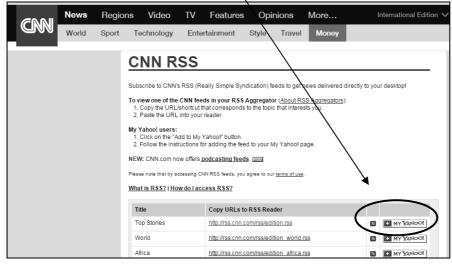

**Regarding mobile apps:** There is no separate app for My Yahoo. There are apps (both Android and IOS) for Yahoo itself and those apps have a link to My Yahoo. (Look under the upper left menu, then there, under More Sites .) Also, My Yahoo can be accessed through a browser on mobile devices.

<u>However</u> – In none of the mobile situations can you "Add Content" to My Yahoo. You must use a desktop or laptop to add content (which thereafter will appear on the mobile devices).

#### To add an RSS feed to My Yahoo:

#### 1. Get the URL of the RSS feed

#### 2. Sign in to your My Yahoo and click the "Add Content" tab

|              | му ҮАНОО!            |                |        |      |             | Search Web | ]          |           |                 |
|--------------|----------------------|----------------|--------|------|-------------|------------|------------|-----------|-----------------|
| $\backslash$ | My Front Page        | Tech Center    | Travel | News | My Finances | OSINT      | What's New | Searching | Disaster Alerts |
|              | Add Content Choose T | hemes Edit Lay | out    |      |             |            |            |           |                 |

3. Copy the RSS feed URL into the box then shown.

| 1001  |              |   |            |                       |                  |      |         |     |           |   |   |      |
|-------|--------------|---|------------|-----------------------|------------------|------|---------|-----|-----------|---|---|------|
| neme° | Add Co       |   | http://www | v.coe.int/en/web/comm | issioner/news-20 | 1! Q |         |     |           | × |   |      |
| de t  | Applications | ; |            | ess Book              |                  |      | Bookman | rks | ite aitea |   | ^ | er 5 |

#### 4. Click the magnifying glass to search for that feed.

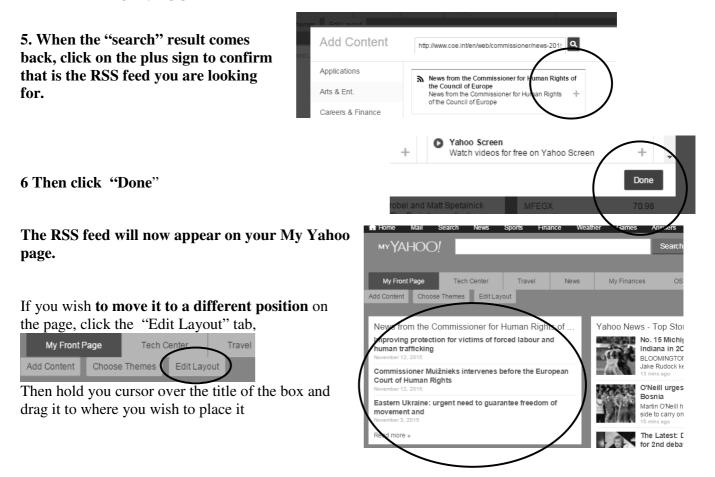

#### **RSS Feed Reader (Downloaded Chrome extension)**

1. Download the reader from an apps store or "Chrome Web store". An icon for the reader will thereafter appear on the Chrome toolbar. (For a small fee, you can subscribe to RSS Feed Reader and synch the program for all devices you use.)

- 2. Click on an RSS feed link.
- 3. Copy the URL from the RSS feed page.

4.Click the RSS Feed Reader icon now found on the Chrome Toolbar.

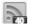

5. Click the plus sign to add a feed

6. Paste in the URL Then click "Search". (If you are on an RSS feed page, the reader will automatically show the feed. If so, click "Follow".)

7. To see your current feeds, click on the icon on the toolbar

8. Click on an item of interest.

Results will also be automatically displayed as a popup on your screen if you have that setting enabled from the "Settings" link of the reader.

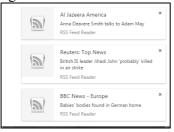

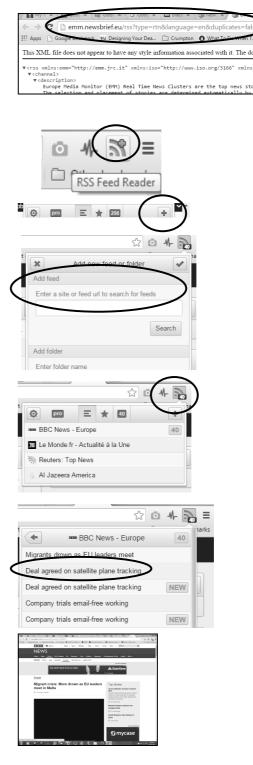

#### Feedly

Get started at wwww.feedly.com Or search for the app on an apps store.

This is a highly-regarded and easy-touse, but typically-structured, RSS reader.

Once you have signed up (you can do so with your Google or Facebook login), open the app or go to www.feedly.com.

In the box, paste a URL or enter a topic (preceded by a hash mark) or a website name. Feedly will search for an RSS page

If Feedly finds an RSS, a box will appear beneath the search box. Click on the plus sign in the box to add the feed..

You can just click the Add button on the left, or choose (or create) a folder in which to place that feed.

Use the Organize option to recategorise, etc.

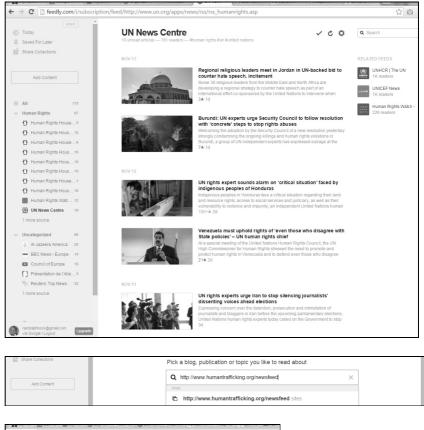

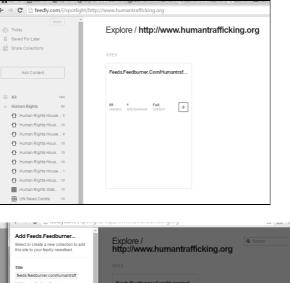

Riahts

Add

# **Finding Relevant RSS Feeds**

- **1.** Go to websites you know and look there for RSS feeds (and other alerting options).
- 2. Check for other websites sites relevant to your area of interest.
  - Use the search features built into RSS Readers, e.g., RSS Feed Reader (Chrome) and Feedly. (Shown on previous two pages)
  - Use Bing's "hasfeed:" and "feed:" search prefixes

# Finding Relevant RSS Feeds Using Bing (bing.com)

Among the various search prefixes available in Bing, two are specifically relevant to finding RSS feeds:

hasfeed: will find webpages that contain a feed on a particular topic:

feed: will find specific RSS feed pages that include a particular term

#### hasfeed:

e.g. hasfeed: "rights of the child"

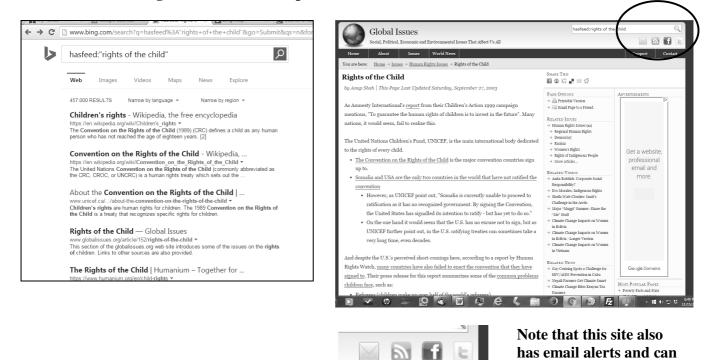

11

be followed on Facebook

and Twitter

Clicking on the RSS feed icon yielded the following pages, which shows two different feeds available.

Clicking on them provides the RSS feed pages, including he URL to be used in an RSS reader.

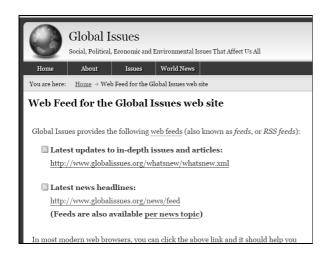

# feed:

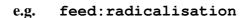

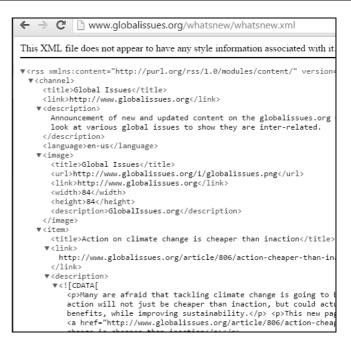

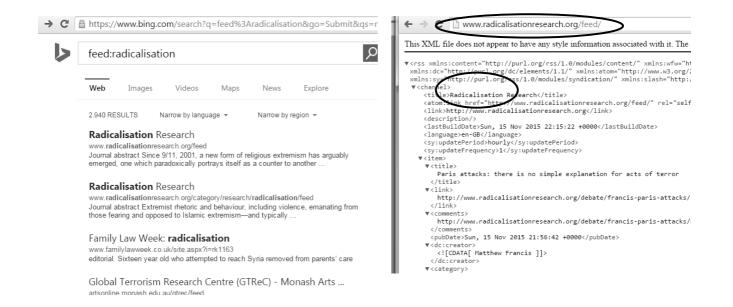

# Major Source of News Alerts - News Websites

# News Networks/Services

**BBC** 

www.bbc.com/news

Sources - BBC News, BBC World Service, the Press Association, Associated Press, Reuters and Agence France-Presse.

Look under "BBC News Services" for **Get** news alerts.

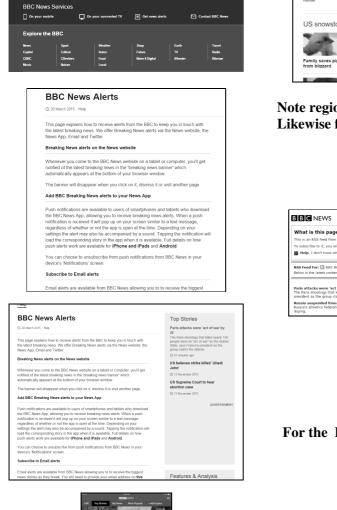

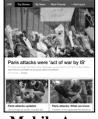

**Mobile App** 

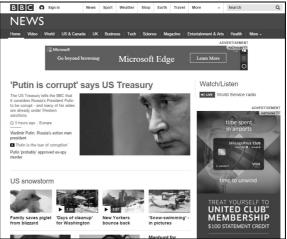

Note region-specific pages, each with its own <u>RSS</u>. Likewise for the "Special Reports"!

|                                                                                                    | Follow Us    |         |  |  |  |  |  |
|----------------------------------------------------------------------------------------------------|--------------|---------|--|--|--|--|--|
|                                                                                                    | Facebook     | Twitter |  |  |  |  |  |
|                                                                                                    | <b>N</b> 200 |         |  |  |  |  |  |
|                                                                                                    | RSS RSS      |         |  |  |  |  |  |
| 7                                                                                                    |              |         |  |  |  |  |  |
| • BOC News - Europe website. RSS feeds allow you to stay up to date with the latest news and features you want from BBC News<br>I need a News Reader or other similar device. If you would like to use this feed to display BBC News - Europe content on your site,<br>at a news neader is and still don't know what this is about. |              |         |  |  |  |  |  |

RSS Feed For: BBC News - Europe Below is the latest content available from this feed. This isn't the feed I want

Parks staticks were fact of varies by 5° subscribe to this feed to can be detected by the bitance State, says Prance's present at the group clasm the statick. Reads assymbolic methods: Parks assymbolic methods: Parks assymbolic met

#### Subscribe to this feed

You can subscribe to this RSS feed in a number of ways, including the following:

Drag the URL of the RSS feed

- Drag the orange RSS button into your News Reader
- Drag the URL of the RSS feed into your News Reader
- Cut and paste the URL of the RSS feed into your News Reader

#### For the BBC app, you can select topics to be displayed.

|        |                        | BB      | C NEWS                            |                                 |  |
|--------|------------------------|---------|-----------------------------------|---------------------------------|--|
| LIVE   | Top Stories            | My News | Most Popular                      | + Add topics                    |  |
|        | Add Topics             |         |                                   | Manage                          |  |
|        | Q, Search topic        |         | Your Added Top<br>here and on you | ics will be displayer<br>r menu |  |
| Based  | on what you've re-     | ad      |                                   |                                 |  |
| e u    | illed Kingdom          |         |                                   |                                 |  |
| ÷ в    | rope                   |         |                                   |                                 |  |
| + in   | fa                     |         |                                   |                                 |  |
| ÷ и    | ica                    |         |                                   |                                 |  |
| ÷ R    | hand                   |         |                                   |                                 |  |
| ÷ s    | vitzerland             |         |                                   |                                 |  |
| In the | news now               |         |                                   |                                 |  |
| + Pr   | ris attacks (13 Nov 20 | 15)     |                                   |                                 |  |
| ÷ы     | arric State conflict   |         |                                   |                                 |  |
| ÷ n    | rope migrant crisis    |         |                                   |                                 |  |
| ÷ A    | Netics doping scandal  |         |                                   |                                 |  |
| ÷ 5)   | rian civil war         |         |                                   |                                 |  |
| ÷м     | anmar election 2015    |         |                                   |                                 |  |
| + в    | cky Watts murder       |         |                                   |                                 |  |
| World  | Topics                 |         |                                   |                                 |  |
| θw     | orid                   |         |                                   |                                 |  |
| ÷ 4    | ica.                   |         |                                   |                                 |  |

#### **Reuters**

reuters.com

Widely respected for its international coverage.

10 country/region-specific editions

🕒 Twitter 👔 Facebook 🚡 LinkedIn 🔊 RSS 🖗 Podcast 😑 Newsletters 😨 Mobile

Alerting options are shown at the bottom of the page and include:

Twitter Facebook LinkedIn

RSS **Newsletters** Mobile

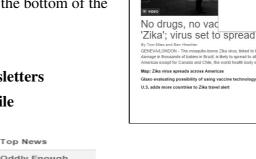

Over 80 choices of **RSS feeds** 

Top News Oddly Enough Sports Entertainment Business Investing Technology Internet US News Science World Politics Health

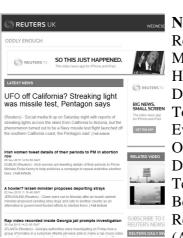

REUTERS ETTON I

**Newsletter choices: Reuters Select** Morning Business news Health Report Daily Investor Update Top U.S. News Evening Business news Oddly Enough Deals Today Technology Report Before the Bell **Reuters Money** (All are daily)

EXPERT SERVICE.

S PRICE MATCH

SEE PRICI

00

exas jury ov sts indicted

sumes 2016 gy stocks tumble

Syrian army seizes strategic town in Deraa province:

Short-seller Carson Block launches hedge fund

n Controls to buy based Tyco for \$16.5

ors fault comm deadly 2013

Mobile Apps available

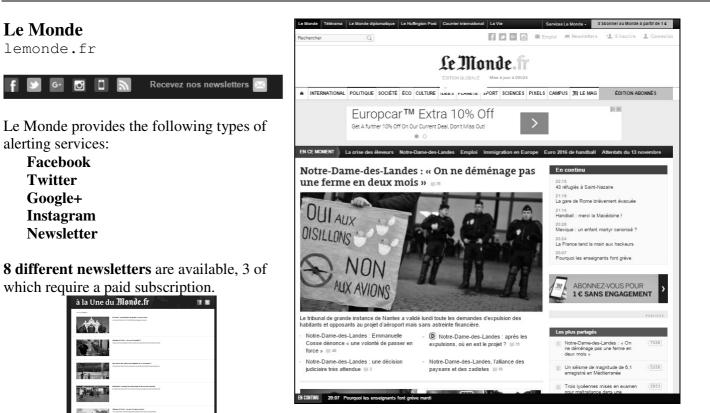

#### 85 different RSS feeds available! Very easily added to readers

| 🗈 A la une          | XML + MON Y! + Google + netvil  |
|---------------------|---------------------------------|
| Les vidéos          | XML + MON Y! + Google + netvil  |
| Rubriques           |                                 |
| a Actu              | XML + MON Yf + Google + netvil  |
| Afrique             | ME + MON Y! + Google + netvil   |
| 🗈 Aide              | XHL MONY! Google Intuit         |
| Amériques           | XHL • MON Y! • Google • netvil  |
| Argent & Placements | INE • MON Y! • Google • netvil  |
| Asie-Pacifique      | INE • MON Y! • Google • netvil  |
| 🗈 Bac               | Mile  MON Y!  Google  netvil    |
| Bachelor            | Mile + MON Y! + Google + netvil |
| Brevet des collèges | MON YI · Google · netvil        |
| Brésil 2014         | MON Yf Google + netvil          |
| 🗈 Campus            | MON YI + Google + netvil        |
| Commerce & gestion  | TEL + MON Y! + Google + netvil  |
| Concours            | KEL + MON Y! + Google + netvil  |
| Crise financière    | MU + MON Y! + Google + netvil   |
| Culture             | • MON Y! • Google • netvil      |
| Disparitions        | KEE + MON Y! + Google + netvil  |
| Documents WikiLeaks | Kie + MON Y! + Google + netvil  |
| Droit & sciences-po | XML + MON Y! + Google + netvil  |

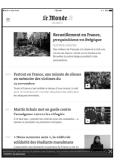

Le Monde

Twitter

Google+

**Mobile apps** available

#### **CNN**

edition.cnn.com (International Edition)

#### www.cnn.com is the US edition)

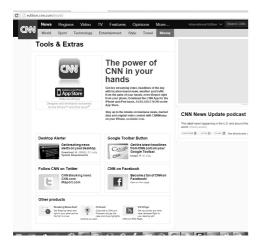

See "Tools & Extras" at bottoms of pages for alerting features.

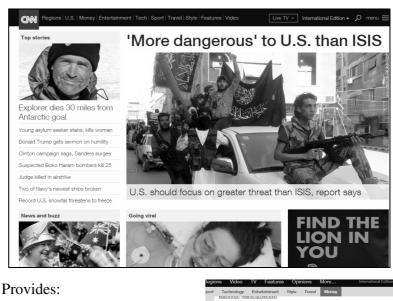

Mobile apps Desktop Alerter (PC only) 3 video and 5 audio podcasts Twitter and Facebook 21+ RSS feeds

| s Video TV              | Features Opinions More                                           | 1 | International Edition |
|-------------------------|------------------------------------------------------------------|---|-----------------------|
| Technology Ent          | ertainment Style Travel Money                                    |   |                       |
| 11001210221110000210    |                                                                  |   |                       |
| Title                   | Copy URLs to R\$\$ Reader                                        |   |                       |
| Top Stories             | http://rss.cnn.com/rss/edition.rss                               |   | MY YUNOO!             |
| World                   | http://ss.cnn.com/rss/edition_world.rss                          |   | MY YAROOT             |
| Africa                  | http://ss.cnn.com/tss/edition_africa.rss                         |   | MY YAROOL             |
| Americas                | http://rss.cnn.com/rss/edition_americas.rss                      | 8 | MY YAROO!             |
| Asia                    | http://rss.cnn.com/rss/edition_asia.rss                          | 8 | MY YAHOO!             |
| Europe                  | http://rss.cnn.com/rss/edition_europe.rss                        | 8 | MY YAHOO!             |
| Middle East             | http://rss.cnn.com/rss/edition_meast.rss                         | 8 | MY YAHOO!             |
| U.S.                    | http://rss.cnn.com/rss/edition_us.rss                            |   | MY YAHOO!             |
| Money                   | http://rss.cnn.com/rss/money_news_international.rss              |   | MY YANOO!             |
| Technology              | http://rss.cnn.com/rss/edition_technology_rss                    |   | MY YANOO!             |
| Science & Space         | http://ss.cnn.com/tss/edition_space.rss                          |   | MY YANOO!             |
| Entertainment           | http://ss.cnn.com/tss/edition_entertainment.rss                  |   | MY YAROOT             |
| World Sport             | http://rss.cnn.com/rss/edition_sport.rss                         | 8 | MY YAROOL             |
| Football                | http://rss.cnn.com/rss/edition_football.rss                      | 8 | MY YABOOL             |
| Golf                    | http://rss.cnn.com/rss/edition_golf.rss                          | 8 | MY YAHOO!             |
| Motorsport              | http://rss.cnn.com/rss/edition_motorsport.rss                    | 8 | MY YAHOO!             |
| Tennis                  | http://rss.cnn.com/rss/edition_tennis.rss                        | 8 | MY YAHOO!             |
| Travel                  | http://rss.cnn.com/rss/edition_travel.rss                        |   | MY YANOO!             |
| Video                   | http://rss.cnn.com/rss/cnn_freevideo.rss                         |   | MY YANOO!             |
| Most Recent             | http://ss.cnn.com/rse/cnn_latest.rss                             |   | MY YANOO!             |
| Want more RSS feeds? Th | y the <u>CNN.com</u> , <u>CNNMoney.com</u> or <u>SLcom</u> feeds |   |                       |

## France 24

www.france24/fr www.france24.com/en/

## Provides :

3 newsletters

Mobile apps in French, English, and Arabic

RSS feed

Podcasts

Plus the following social networking access

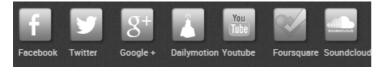

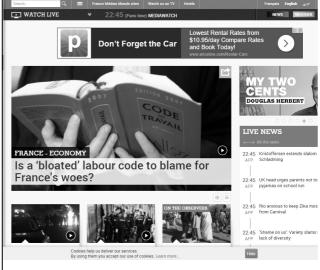

#### Aljazeera

english.aljazeera.net Arabic version at www.aljazeera.net

"now when Aljazeera speaks, the world listens and "reads"."

Note that the **stories on the** English version are **not** usually the same stories as on the Arabic version.

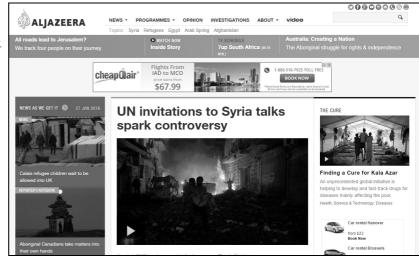

Provides:

RSS fee for each regional section

Weekly newsletter

Mobile apps

Facebook, Twitter and YouTube presence

#### **ITAR-TASS News Agency**

www.itar-tass.com

# Available in **Russian and in English** versions. RSS feeds for each.

Twitter, Facebook, and Google+ presence.

"In existence since 1904, The Russian News Agency ITAR-TASS is one of the world's largest international information agencies. The successor to the Soviet TASS news agency, it was re-named in 1992, when Russia proclaimed its sovereignty following the collapse of the USSR. It has retained its status of being the state central information agency."

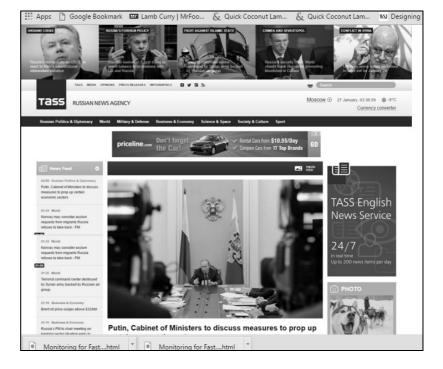

# News Aggregator Sites

#### NewsExplorer

press.jrc.it/NewsExplorer

#### A European Commission initiative

"gathers reports from news portals world-wide in 43 languages, classifies the articles, analyses the news texts by extracting information from them, aggregates the information, issues alerts and produces intuitive visual presentations of the information found."

#### The page for each of the listed entities (countries, people, etc.) on the News Explorer page has its own RSS!

Explore the menus, esp. Policy Areas, Themes, and The World (Country pages found here)

On NewsBrief, look at RSS

#### Mobile App available.

The EMM mobile app contains the same content as the website but is organised quite differently, making "personalisation" possible.

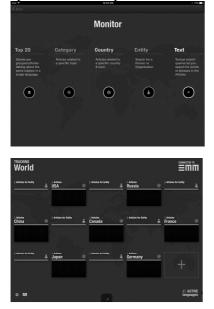

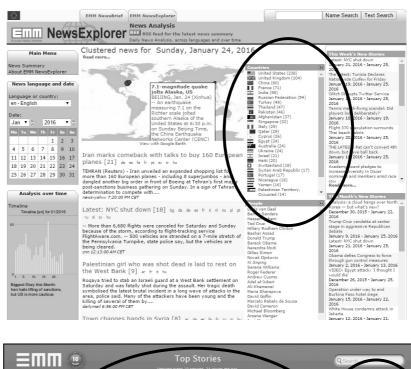

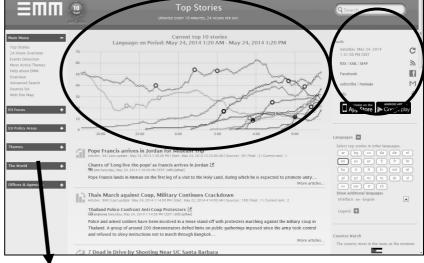

# NewsBrief Theme categories include Natural Disasters, Manmade Disasters, Communicable Diseases, etc., with RSS feeds available.

| ime                 | Subscribe Now                                                                                                    |
|---------------------|----------------------------------------------------------------------------------------------------|
| atural Disasters    |                                                                                                    |
| nmade Disasters     |                                                                                                    |
| rorist Attack       |                                                                                                    |
| nmunicable Diseases | EMM Alert: NaturalDisasters                                                                                                    |
| flict               | Europe Media Monitor (EMM) Categories are based on a match of news item text against a predefined set of around 8<br>and combinations. The news items are gathered from around 2500 sources all over the world on a regular basis. EMM         |
| lopment             | item has been found. The system currently processes around 100.000 new news articles per day. The selection and pla<br>program. This site is a joint project of DG-JRC and DG-COMM. The information on this site is subject to a disclaimer (s |
| Security & Aid      | acknowledge EMM when (re)using this material.                                                                                                    |
| y                   | Typhoon survivors to encourage Japan quake victims through dance                                                                                                    |
| /                   | Tuesday. July 08. 2014 8:13 AM                                                                                                    |
| tarian Aid          | Taipei, July 8 (CNA) A Taiwanese dance troupe consisting of survivors of the 2009 Typhoon Morakot will depart for Ja<br>and tsunami there in the hope that their stories will give strength to the Japanese survivors.                         |
| al Unrest           | Félmillió japánt evakuáltak tájfun miatt                                                                                                    |
| itv                 | Tuesday, July 08, 2014 8:11 AM                                                                                                    |

# Identifying the "Local" News Sites: News Resource Guides

#### Methods Tip:

"Get local" by using the regional and local sources. Use news resource guides to identify particular newspaper, radio, and TV station sites throughout the world.

#### **ABYZ News Links**

www.abyznewslinks.com

Mostly newspapers, but also includes many broadcast stations, Internet services, **magazines**, and press agencies.

#### NewsLink

newslink.org

Links to various media sites worldwide.

Lots of broken links, though.

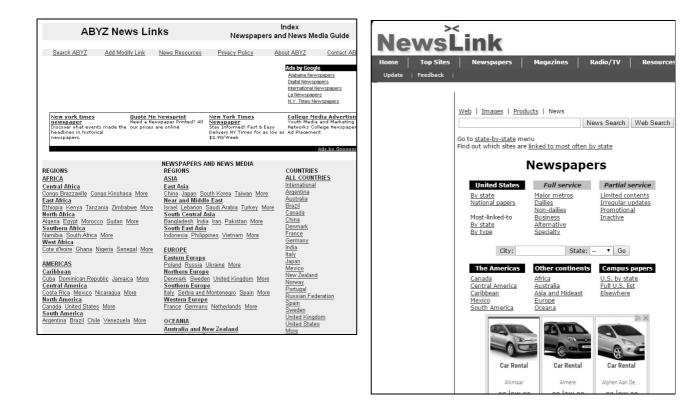

Find the sites for the geographically relevant area and **check the individual news sites for RSS**, **newsletters**, **etc**.

# **Specialised Sources**

Please note that the following are just <u>representative examples</u>, NOT in any way *exhaustive* (or even "best" for your specialised interests).

## Examples

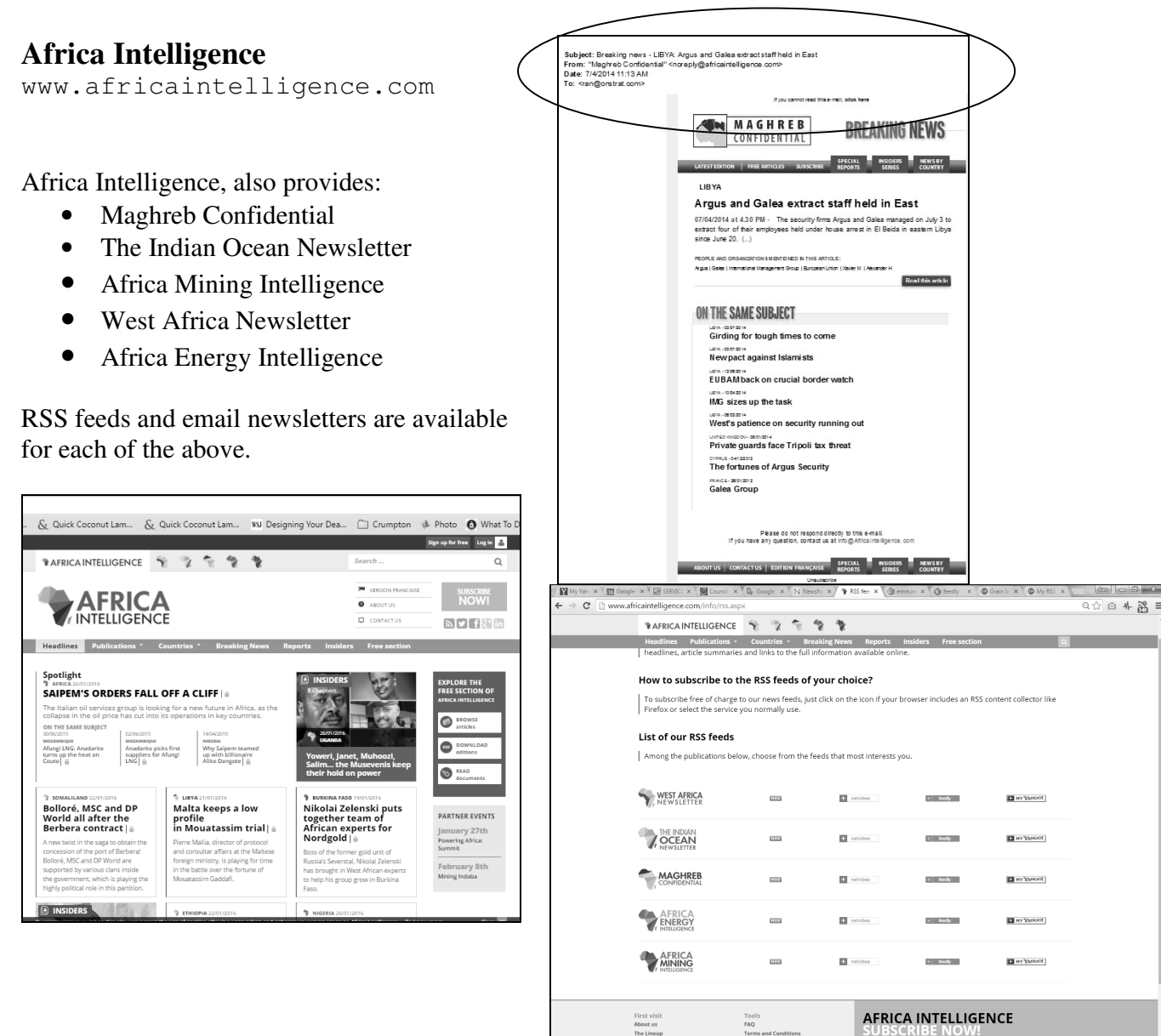

#### **Intelligence Online**

www.intelligenceonline.com

Paid subscriptions required to get full articles.

Has following topical/geographic sections:

Government Intelligence Corporate Intelligence Europe North America Middle East Asia Due Diligence Special Reports

#### Each of the above sections provides an RSS feed

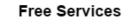

- ▶ Create e-mail alerts
- Receive summary by e-mail
- Read articles
- Download an issue
- 🔊 RSS Feeds

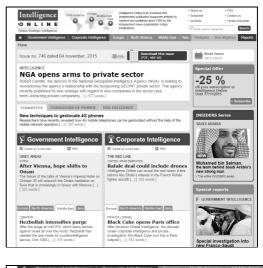

| RSS Feeds                                                             |                           |                                  |                | 🖶 P                  | TITIL .                                     |
|-----------------------------------------------------------------------|---------------------------|----------------------------------|----------------|----------------------|---------------------------------------------|
| Access the latest articles published                                  | d on Intelligence Online  | with your fa                     | vorite RSS rea | ader.                |                                             |
| How do I use RSS?                                                     |                           |                                  |                |                      |                                             |
| To subscribe, just click on the RSS<br>the RSS reader of your choice. | S button 🔝 if you use a   | browser that                     | integrates RS  | SS (such as          | Firefox), or                                |
| Our Feeds                                                             |                           |                                  |                |                      |                                             |
| You can choose the full summary<br>subject that interests you.        | in order to peruse all or | ur articles as                   | they are publ  | ished, or sel        | lect the                                    |
| Full summary                                                          | RSS + MO                  | 12!                              | Google         | netvibes             | MY msn.M                                    |
| Government Intelligence                                               | RSS 💌 MOI                 | (Y!                              | Google         | netvibes             | MY msn                                      |
|                                                                       |                           |                                  |                |                      |                                             |
| Corporate Intelligence                                                | RSS + MDI                 | IY!                              | Google         | netvibes             | <u>ы</u> мү <b>msn</b> N                    |
| Corporate Intelligence<br>Europe                                      | RSS MO                    | _                                | Google         | netvibes             |                                             |
|                                                                       |                           | (Y!                              |                |                      | № му msn <sup>M</sup> № му msn <sup>M</sup> |
| Europe                                                                | RSS MO                    | (YI 1                            | Google 🖸       | netvibes             | ■ MY msnN                                   |
| Europe<br>North America                                               | RSS MO                    |                                  | Google 🖸       | netvibes             |                                             |
| Europe<br>North America<br>Middle East                                | RSS  MOI RSS MOI RSS MOI  | (Xi Q<br>(Xi Q<br>(Xi Q<br>(Xi Q | Google         | netvibes<br>netvibes | ■ мү msn\!                                  |

## Methods Tip:

# For Identifying (Discovering) Specialised Sources:

#### Try Google searches such as:

```
"middle east" news
health news
health news alerts
asia news (alerts OR rss)
```

# **Travel and Other Advisory Services**

## Government Travel Advisory Pages

#### Gov.UK - Passports, travel and living abroad > Travel abroad - Foreign travel advice

www.gov.uk/foreign-travel-advice

Country reports and country-specific **RSS** feeds provided.

**Email travel advice emails** alerts available for virtually every country.

Can be "immediately", daily, or weekly.

#### France Diplomatie - Conseils aux Voyageurs

www.diplomatie.gouv.fr/fr/conseil
aux-voyageurs/

# Contains maps showing relative levels of risk by country

# Also see the Health Risks and other sections of this site.

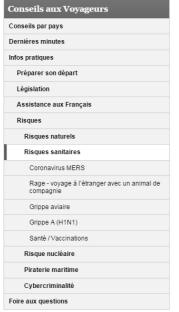

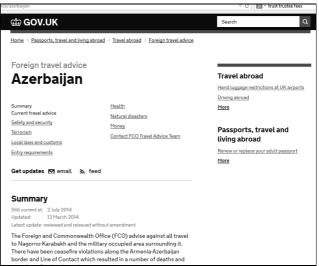

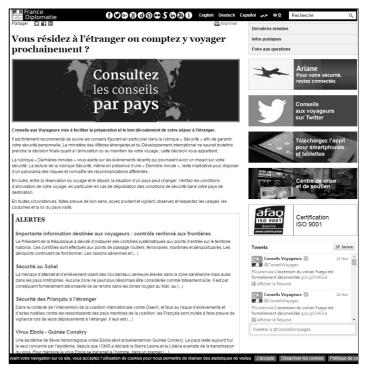

# Government of Canada \_ Travel - News & Warnings

travel.gc.ca/news-warnings

Country-specific RSS list.

Global 24 hour RSS update

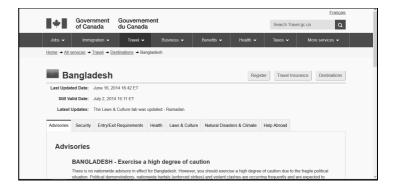

#### **U..S. Department of State**

travel.state.gov/content/passport
english/alertswarnings.html

#### **Travel Warnings**

"We issue a Travel Warning when we want you to consider very carefully whether you should go to a country at all. Examples ... unstable government, civil war, ongoing intense crime or violence, or frequent terrorist attacks.... Travel Warnings remain in place until the situation changes; some have been in effect for years.

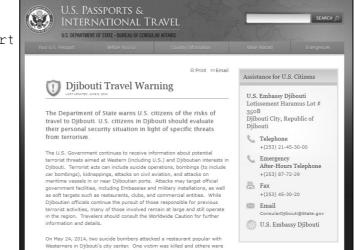

"Examples of reasons for issuing a Travel Warning might include unstable government, civil war, ongoing intense crime or violence, or frequent terrorist attacks....

Note the RSS and other alerting options

| STAY CONNECTED  |              |
|-----------------|--------------|
| dB Dipnote Blog | e @travelgov |
| Facebook        | Youtube      |
| • Flickr        | RSS          |

# Disaster, Weather, and Health Advisories

# Disasters

#### **Pacific Disaster Center**

www.pdc.org/

Not just "Pacific".

See interactive Global Hazards Atlas

- A disaster monitoring and early warning interactive map
- Click on map on main page to go to atlas
- View your selection of layers

#### GeoRSS available

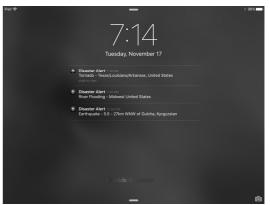

If you have the app, current alerts may appear on your device.

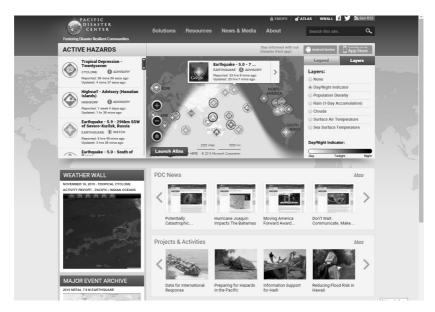

## **RSOE - Emergency and Disaster Information Service (EDIS)**

hisz.rsoe.hu/alertmap

Monitors events which may cause disaster or emergency.

Hungary, Europe, and other areas of the World

# Monitored in 24 hours per day and displayed near real time.

RSS for Climate Change News

Foreign organisations' data and over 1000 internet press publications

Events are categorised separately in the **RSS**, **XML**, **CAP directory** (e.g. earthquake, fire,

flood, landslide, nuclear event, tornado, volcano) at

hisz.rsoe.hu/alertmap/read/index.php?pageid=ser vices\_index.

RSS available for each or 10 types of incidents. Emails for 8 types

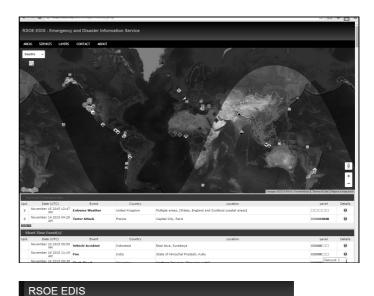

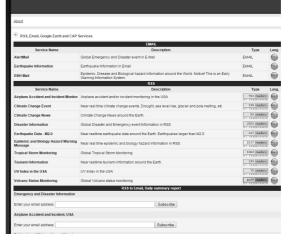

## Global Disaster Alert and Coordination System

www.gdacs.org

"GDACS is a cooperation framework between the United Nations, the European Commission and disaster managers worldwide to improve alerts, information exchange and coordination in the first phase after major sudden-onset disasters."

You can browse the map or search by type of disaster, location, date, population, and severity.

Variety of RSS feeds. RSS available for the Event list.

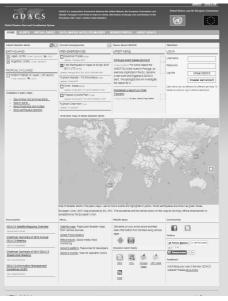

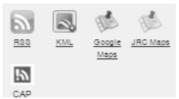

## Health

## World Health Organization

www.who.int www.who.int/csr/don/en (Disease Outbreak News)

#### Variety of RSS feeds available, including: Emergencies and disaster news Disease outbreaks

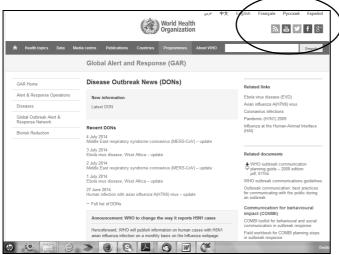

# Collaborations and pathemisting Collaborations and pathemisting Collaborations and pathemisting Contrability Contrability

World Health Organization

WHO news est news releases, notes for the media, statements, media briefings and

Governing Body documentation Documentation in all official languages of WHO for Executive Board sessions and

中文

English Français Русский Esp

Share

እ 🛅 🔰 f 🖇 🔗

🗢 Print

#### Plus Facebook YouTube, Twitter

About WHO

About WHO

Who we are

What we do

Where we wor

Governance

WHO news via RSS

# U.S. Centers for Disease Control and Prevention

cdc.gov

See, especially, the Traveler's Health section.

Over 100 specific RSS feeds available.

Email alerts (immediate, daily, weekly) available for over 100 topics.

Also available on Facebook and Twitter.

| RSS at CDC                    |                                                                                 |                                                      |
|-------------------------------|---------------------------------------------------------------------------------|------------------------------------------------------|
| Podcasts/RSS Home             | CDC > Podcasts/RSS Home                                                         |                                                      |
| Podcasts +                    | CDC RSS Feeds                                                                   |                                                      |
| SS Feeds                      | f y +                                                                           |                                                      |
| DC Radio                      |                                                                                 |                                                      |
| odcast Help                   | 2010 Haiti Cholera Outbreak     Attention-deficit/hyperactivity disorder (ADHD) | View Items Subscribe XML<br>View Items Subscribe XML |
| SS Help                       | Autism                                                                          | View Items Subscribe XML                             |
|                               | Birth Defects                                                                   | View Items Subscribe XML                             |
| DC Radio Help                 | Carbapenem-resistant Enterobacteriaceae (CRE)                                   | View Items Subscribe XML                             |
|                               | Case Studies in Environmental Medicine                                          | View Items Subscribe XML                             |
| Featured Podcast Series       | CDC Cancer Features                                                             | View Items Subscribe XML                             |
|                               | E CDC Cancer News                                                               | View Items Subscribe XML                             |
| For Kids                      | E CDC Cancer Research                                                           | View Items Subscribe XML                             |
| Radio-Ready PSAs              | III CDC Clinician Outreach and Communication Activity (COCA)                    | View Items Subscribe XML                             |
|                               | CDC E. coli: Brote de actualizaciones en espanol                                | View Items Subscribe XML                             |
|                               | El CDC E. coli: Outbreak Updates                                                | View Items Subscribe XML                             |
| Podcasting Resources          | CDC Emergency Preparedness and Response: Multistate Fungal Meningitis           | View Items Subscribe XML                             |
|                               | III CDC Emergency Preparedness and Response: Recent Outbreaks and Incident      | View Items Subscribe XML                             |
| Podcasting Best Practices     | I CDC Emergency Preparedness and Response: What''s New                          | View Items Subscribe XML                             |
| Audio Script Writing Guide    | CDC Emergency Preparedness and Response: Winter Weather Health & Safet          | View Items Subscribe XML                             |
|                               | I CDC en Español                                                                | View Items Subscribe XML                             |
| 2                             | CDC Especiales sobre el cáncer                                                  | View Items Subscribe XML                             |
| Children's Privacy Policy for | I CDC Features Series                                                           | View Items Subscribe XML                             |
| Podcasts                      | IN CDC Flu International Updates                                                | View Items Subscribe XML                             |
|                               | <u>CDC FoodCORE Updates</u>                                                     | View Items Subscribe XML                             |
|                               | I CDC Global Health: What's New                                                 | View Items Subscribe XML                             |
| w are we doing?               | CDC Hurricane Health and Safety Tips                                            | View Items Subscribe XML                             |
| l us what you think about CDC | <u>CDC Immunizations</u>                                                        | View Items Subscribe XML                             |
| dcasts >>                     | DCDC Injury Center                                                              | View Items Subscribe XML                             |
|                               | CDC Listeria: Outbreak Updates                                                  | View Items Subscribe XML                             |
|                               | CDC Middle Fast Respiratory Syndrome (MERS): What''s New                        | View Items Subscribe 199                             |

#### **Health Map**

healthmap.org

"leader in utilizing online informal sources for disease outbreak monitoring and real-time surveillance of emerging public health threats."

Sources: "online news aggregators, eyewitness reports, expert-curated discussions and validated official reports"

"Diseases Near Me" shows outbreaks by locality. Location can be changed under Settings. **App available** 

No RSS available.

## FEWS - Famine Early Warning Systems Network

www.fews.net

"Analysts and specialists in 20 field offices work with US government science agencies, national government ministries, international agencies, and NGOs to produce forwardlooking reports on more than 35 of the world's most food-insecure countries."

Reports and maps "detailing current and projected food insecurity"

Daily "alerts on current or emerging or likely crises" available (You select the regions to be included.)

Multiple RSS feeds.

On Twitter and Facebook

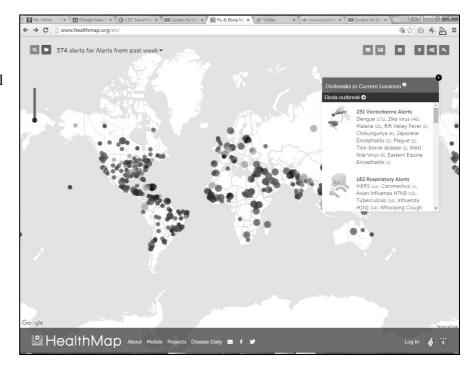

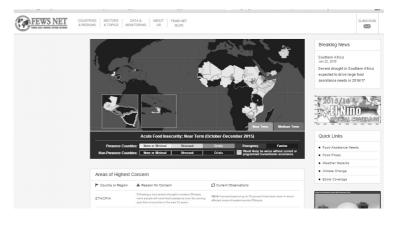

# **Social Networking Sites**

For actual and reliable information from governments, organisations, and companies. Twitter, YouTube, and Facebook and are the three social networking sites of most significance.

For all three, the mechanism for being alerted to news and events of interest there are two approaches:

- 1. "Following" particular organisations or people of interest.
- 2. Setting up an automatic alert using a specialised search engine.

# "Following" on Social Networks

To "follow" on any social network, you need to have an account for the site, e.g., a Twitter account

#### Twitter

twitter.com

To identify Twitter members of interest you can search on your topic of interest in the Twitter search box.

On search results pages, Click the "More options" link and then choose Accounts" to see accounts related to the topic (not just "tweets" related to the topic.

If your topic is very narrow, seeing individual tweets may be helpful in identifying others who have the same interest.

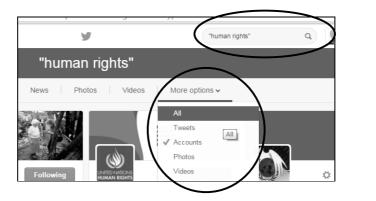

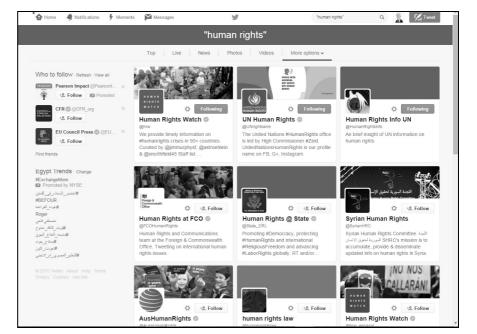

#### For many organisations, tweets are the very first "official" announcement of events and other news.

To stop following anyone, on your home page, click "Following" to get a list of those you are following, then uncheck the undesired account

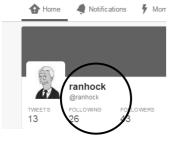

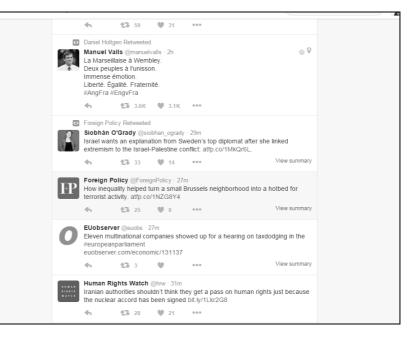

## YouTube.com

www.youtube.com

Many organisations, particularly large organisations, have a "channel" on Facebook that contains all of the videos they have uploaded.

To subscribe to a channel, click the Subscribe button beneath the header image on the page

Thereafter, when you go to YouTube, click on a "subscription" to see new material from channels to which you subscribed.

Beside the Subscribe button , click on the gear to be **notified when new videos have been uploaded.** 

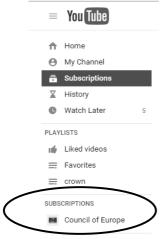

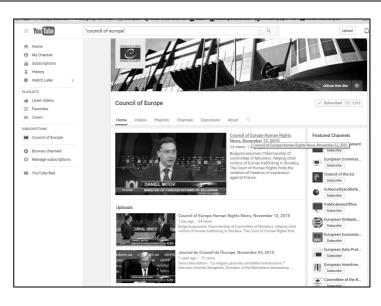

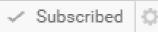

| Council of Europe                                        | a |
|----------------------------------------------------------|---|
| Send me all notifications for this channel               |   |
|                                                          |   |
| How you're notified: Mobile and email<br>Manage settings |   |
| Cancel Save                                              |   |

#### Facebook

facebook.com

Facebook is not as useful for alerts since organisation pages are not "friended", only "liked". Liking a page may indeed cause postings to appear on your own Facebook News Feed.

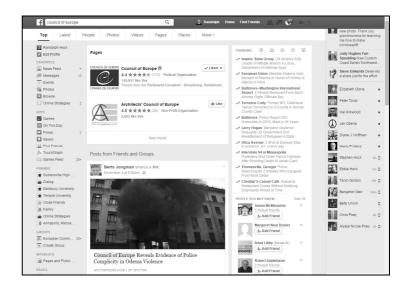

# Social Networking Sites Alerts

## Talkwalker

talkwalker.com www.talkwalker.com/alerts

Fee-based part of Talkwalker allows you to monitor, analyse, and benchmark topics in social network conversations.

#### Free portion provides alerts of 10 social networking sites, plus news, blogs, and discussions.

#### Click on Alerts/Search button to get to. links for the search and alerts functions

In creating alerts you can use Boolean (AND, AND NOT [for minus], quotation marks for phrases, site;, \* for truncation, etc.. See "Search Syntax" link for details.

You can also specify the type of results, language, frequency, and number of results displayed.

"Manage Alerts' page allows easy editing and deleting of your alerts.

| talkwalkeralerts 🌶 |                       |  |  |  |
|--------------------|-----------------------|--|--|--|
| Create Alert       |                       |  |  |  |
| SEARCH QUERY       | militias arizona      |  |  |  |
| RESULT TYPE        | Everything            |  |  |  |
| LANGUAGE           | All languages         |  |  |  |
| HOW OFTEN          | Once a day            |  |  |  |
| HOW MANY           | Only the best results |  |  |  |
| YOUR EMAIL         |                       |  |  |  |

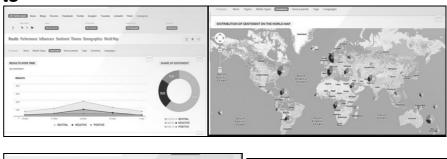

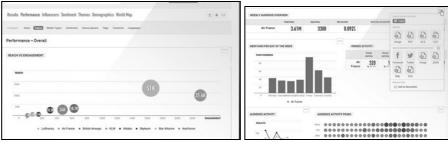

|         | valkeralert        | S F                          | CREATE    | MANAGE               | IMPOR       | I                                         |           | - range       | onstrat.com |
|---------|--------------------|------------------------------|-----------|----------------------|-------------|-------------------------------------------|-----------|---------------|-------------|
| Mana    | ige Alerts         |                              |           |                      |             |                                           |           | CR            | EATE Alerts |
| ھ 📃     | RESULT TYPE        | LANGUAGE                     |           | COUNTRY              |             | HOW OFTEN                                 | HOW MANY  | LAST SEEN     | ACTION      |
| ھ 🗐     | Everything         | All languages                |           | All countries        |             | As it happens                             | Best      | 30/03/14      | Edit        |
| Q       | "extreme sear      | rcher"                       |           |                      |             |                                           |           |               |             |
| ھ 📃     | Everything         | All languages                |           | All countries        |             | As it happens                             | All       | 01/06/14      | Edit        |
| Q       | "general lewis     | s inn"                       |           |                      |             |                                           |           |               |             |
| ھ 📃     | Everything         | All languages                |           | All countries        |             | As it happens                             | Best      | 06/05/14      | Edit        |
| Q       | "ran hock" OR      | "randolph hock"              |           |                      |             |                                           |           |               |             |
|         | global RSS feed    | 1                            | Turr      | n email delivery for | alerts off  | Switch to Text                            | Emails Ex | port Alerts E | xport OPML  |
| 2       | 3.000111001000     |                              |           |                      |             |                                           |           |               |             |
|         | erts@talkwalker.cc | om 😭                         |           |                      |             |                                           |           |               |             |
| rom ale | erts@talkwalker.cc | om☆<br>Alert for "general le | ewis inn" |                      |             |                                           |           |               |             |
| rom ale | erts@talkwalker.cc |                              | ewis inn" |                      |             |                                           |           |               |             |
| rom ale | erts@talkwalker.cc |                              |           | lk <b>walker</b> al  | erts        |                                           |           |               |             |
| rom ale | erts@talkwalker.cc |                              |           | Latest News          | from our bl | og: Survey: Getting<br>lease help us keep |           |               |             |

Arts Notes: June 8, 2014

on cofflo

— Trillium Performing Arts is hosting the 13-ring Cirque du Jardin at the General Lewis Inn on June 13 beginning at 5:30 p.m. There will be a live

## Tracking Websites –

## Being Alerted to Changes in a Page

There are services that will notify you by email (or otherwise) when a particular page has changed.

<u>Easiest situation</u> – Pages that have <u>RSS feeds</u>, with an intentional alert to new items (sites that are happy for everyone to know that there is a change.)

Solution – Use an RSS reader (My Yahoo, Bloglines, etc.)

<u>Other Situations</u> – Pages that don't have an RSS feed. (Less sophisticated sites, sites that don't provide "news", and those that are aiming for a smaller, *select* audience.)

Solution – Use website services and software that enables you to automatically be alerted when something changes on a page.

- Some are free, some require a subscription. (Some offer a free trial.)
- Some, e.g., Google Alerts, search for new occurrence of a term(s) on a page, or new pages containing a term(s)
- Some, (e.g., Infominder, WebSite-Watcher, WatchThatPage) alert you anytime any change occurs on a page (at least any change in wording)

Google's own alert service is simplest, but may not be as <u>flexible</u>, <u>precise</u>, <u>or</u> <u>timely</u> as client software such as WebSite Watcher, InfoMinder, and WatchThatPage.

## WebSite-Watcher

www.aignes.com

**Downloaded program.** Subscription required (but has free trial)

- Can cover websites that require a login.

- Can monitor pages as frequently as once a minute

- Can monitor for specific keywords.

- Notification by email

- Saves changed pages to your own computer

- Highlights changes and words you have selected

- Interface in 8 languages

- Can use filters to ignore content

such as date and time.

- Can watch an entire website as well as specific pages (and can specify depth of links)

| WebSite-Watcher 4.0      | 14 (Beginner mode) [bookma                                                                                                    | k.wsw] [2 days available]              |                                         |                 |                  |
|--------------------------|----------------------------------------------------------------------------------------------------|----------------------------------------|-----------------------------------------|-----------------|------------------|
| Eile Folder Bookmarks Se | arch Iools Script Options View Help                                                                                                    | Buy Now                                |                                         |                 |                  |
| Folder Total             | *                                                                                                    | • • • • • • •                          | 1 I I I I I I I I I I I I I I I I I I I |                 |                  |
| 🔍 All Book 19            | ▶ 	 Name ▲                                                                                                    | URL                                    | last change                             | last check      | Status           |
| -      Changed 12        | CDI - Center for Defense Infor                                                                                                    | http://www.cdi.org/                    | 2007-12-04 14:12:33                     | 2007-12-04 1    | OK               |
| - (+) AutoWat 3          | <ul> <li>Computers in Libraries 2006: P</li> </ul>                                                                                                    | http://www.infotoday.com/cil20         | 2007-12-04 14:12:33                     | 2007-12-04 1    | OK               |
| Errors 3                 | <ul> <li>Federation of American Scient</li> </ul>                                                                                                    |                                        | 2007-12-04 14:12:33                     | 2007-12-04 1    | OK               |
| 📲 Trash 🛛 0              | <ul> <li>Information Operations, Warfa</li> </ul>                                                                                                    |                                        | 2006-01-16 09:38:34                     | 2007-12-04 1    | Redirection via  |
| - ( Mixed [1] 1          | <ul> <li>Mario Profaco Cyberspace</li> </ul>                                                                                                    | http://www.mprofaca.cro.net/           | 2007-12-04 14:12:44                     | 2007-12-04 1    | OK, Warning:     |
| - RSS-Fee 2              | <ul> <li>Open Source Solutions Home</li> </ul>                                                                                                    |                                        | 2007-12-04 14:12:38                     | 2007-12-04 1    | OK, Redirecti    |
|                          | <ul> <li>Slashdot</li> </ul>                                                                                                    | http://slashdot.org/index.rss          | 2007-12-04 14:12:34                     | 2007-12-04 1    | OK, Redirecti    |
| - 🔍 Software 1           | Image: Better + Better + B |                                        | 2007-12-04 14:12:32                     | 2007-12-04 1    | OK               |
| - 🗮 WebSite 8            | <ul> <li>WebSite-Watcher - Download</li> </ul>                                                                                                    | http://www.aignes.com/downlo           | 2007-12-04 14:12:32                     | 2007-12-04 1    | OK               |
|                          | • 🗉 WebSite-Watcher support forum                                                                                                    |                                        | 2007-12-04 14:12:34                     | 2007-12-04 1    | OK               |
|                          | <ul> <li>WHO   World Health Organizat</li> </ul>                                                                                                    |                                        | 2007-12-04 14:12:40                     | 2007-12-04 1    | OK               |
|                          | <ul> <li>Yahoo! News - Technology</li> </ul>                                                                                                    | http://rss.news.yahoo.com/rss/         | 2007-12-04 14:12:34                     | 2007-12-04 1    | OK               |
|                          | • 🗉 A yahoo group                                                                                                    | http://groups.yahoo.com/group/power    | 2006-03-01 12:20:47                     | 2007-12-04 14:1 | Page not availab |
|                          | <ul> <li>Aljazeera Special Reports</li> </ul>                                                                                                    | http://english.aljazeera.net/NR/exeres | 2006-08-23 20:51:19                     | 2006-08-23 20:5 | Page not availab |
|                          | <ul> <li>Balkans Anti-War and Human Rights</li> </ul>                                                                                                    |                                        | 2005-11-16 10:07:19                     | 2007-12-04 14:1 | OK               |
|                          | <ul> <li>DNI OSINT Conference</li> </ul>                                                                                                    | http://www.dniopensource.org/          |                                         |                 |                  |
|                          | <ul> <li>GlobalSecurity.org - Reliable Security</li> </ul>                                                                                                    |                                        | 2007-12-04 14:12:34                     | 2007-12-04 14:1 | OK               |
|                          | + + INTUTE                                                                                                    | http://www.intute.ac.uk/development/   | 2006-05-01 08:42:29                     | 2007-12-04 14:1 | OK               |
|                          | <ul> <li>Intute (Resource Discovery Network)</li> </ul>                                                                                                    | http://www.intute.ac.uk/development/   | 2006-08-23 20:51:23                     | 2007-12-04 14:1 | OK               |
|                          |                                                                                                    |                                        |                                         |                 |                  |

## InfoMinder

www.infominder.com

Can monitor any change of a page, or only changes on pages where a particular word appears in the changed content.

Can tell it to ignore update dates, etc. on a page.

You can either use the InfoMinder website or download the program (the latter has more functionality)

Results can be delivered by going to the InfoMinder site or by email.

Can have it monitor RSS feeds

Subscription - \$30/year

| nfo <b>Minder</b>                                 |                                                                                                  | What's New | Account | Preferences | Help | Faq | То |
|---------------------------------------------------|--------------------------------------------------------------------------------------------------|------------|---------|-------------|------|-----|----|
| Add Page Import                                   | Track RSS Feed                                                                                   |            |         |             |      |     |    |
| Basic Options   Advanced Options                  |                                                                                                  |            |         |             |      |     |    |
| Page Location(URL)*:                              |                                                                                                  |            |         |             |      |     |    |
| Description:                                      | (URL of an html page, veblog, RSS/Atom feed etc)                                                 |            |         |             |      |     |    |
| Categories:                                       | Select                                                                                           |            |         |             |      |     |    |
| Notification Options 👔                            | (Separate each category by a comma)                                                              |            |         |             | _    | _   |    |
| If you want to receive an e-mail notifica         | ,<br>ition when the page changes,                                                                |            |         |             |      |     | _  |
| enter your e-mail address:                        | ran@onstrat.com                                                                                  |            |         |             |      |     |    |
|                                                   | (Otherwise, you can log into your account and view the changes anytime.)                         |            |         |             |      |     |    |
| Frequency of Notification:                        | Once every 1 day(s)                                                                              |            |         |             |      |     |    |
| Filtering Options 👩                               |                                                                                                  |            |         |             |      |     |    |
| Ignore insignificant changes?                     |                                                                                                  |            |         |             |      |     | _  |
| Frack deletions?                                  |                                                                                                  |            |         |             |      |     |    |
| Send Notifications only when*:                    | At least 1 changes are detected.                                                                 |            |         |             |      |     |    |
|                                                   | These keywords appear in the changes:                                                            |            |         |             |      |     |    |
|                                                   |                                                                                                  |            |         |             |      |     |    |
|                                                   |                                                                                                  |            |         |             |      |     |    |
|                                                   |                                                                                                  |            |         |             |      |     |    |
|                                                   | All of the words I Any of the words Advanced Filter (?)                                          |            |         |             |      |     |    |
|                                                   | (Separate each keyword by a blank character for Any or All of the words options)                 |            |         |             |      |     |    |
| Expert User Options 🤗                             |                                                                                                  |            |         |             |      |     |    |
| iote that incorrect values can result in tracking | errors. Please use InfoMinder browser assistants, if possible, instead of directly entering thes | se values. |         |             |      |     |    |
| Cookies:                                          |                                                                                                  |            |         |             |      |     |    |
|                                                   |                                                                                                  |            |         |             |      |     |    |
|                                                   |                                                                                                  |            |         |             |      |     |    |
| Form Post Content:                                |                                                                                                  |            |         |             |      |     |    |
| of all to see contents.                           |                                                                                                  |            |         |             |      |     |    |
|                                                   |                                                                                                  |            |         |             |      |     |    |
|                                                   |                                                                                                  |            |         |             |      |     |    |
|                                                   |                                                                                                  |            |         |             |      |     |    |
| Post Content Type:                                |                                                                                                  |            |         |             |      |     |    |
| Post Content Type:                                |                                                                                                  |            |         |             |      |     |    |
| Post Content Type:                                | Save Save & Create New Cancel                                                                    |            |         |             |      |     |    |
| Post Content Type:                                | Save Save & Create New Cancel                                                                    |            |         |             |      |     |    |

| Add Page(s) X Delete Checked > Share Checked  |                                                    | View List | , P        |
|-----------------------------------------------|----------------------------------------------------|-----------|------------|
|                                               | h.                                                 |           | 4inders: 8 |
| Edit Page Location (URL)                      | Description                                        | Changes 🖪 | Created O  |
| Edit altavista.com/                           | AltaVista                                          | 0         | 17 Sep 20  |
| Edit www.oss.net/extra/tools/parser/index.cgi | Open Source Solutions Home Page                    | 0         | 18 Nov 20  |
| Edit www.oss.net/                             | Open Source Solutions Home Page                    | 0         | 18 Nov 20  |
| Edit www.fas.org/                             | Federation of American Scientists                  | 0         | 18 Nov 20  |
| Edit www.au.af.mil/au/avc/avcgate/avc-info.ht | Information Operations, Warfare, Info Ops, Infowar | 0         | 18 Nov 20  |
| Edit www.mipt.org/                            | Terrorism Prevention - MIPT - The National Memoria | 0         | 18 Nov 20  |
| Edit www.state.gov/s/ct/                      | Counterterrorism Office                            | 0         | 18 Nov 20  |
| Edit dmoz.org/Society/Issues/Terrorism/Terror | Open Directory - Society: Issues: Terrorism: Terro | 0         | 18 Nov 20  |

#### Email notification:

| Email notification – you set<br>frequency and threshold for number<br>of changes to be found before<br>reporting to you | From alerts@imorph.com☆         Subject InfoMinder Notification - 1 page(s) changed         Reply to support@imorph.com☆         To Ran Hock☆         InfoMinder Notification - 1 page(s) changed                                                                                                    |
|----------------------------------------------------------------------------------------------------|----------------------------------------------------------------------------------------------------|
| Can have email notifications by category.                                                                               | This is your email notification from InfoMinder.<br>We have detected that the following pages have changed.<br>1) <u>http://www.fas.org/</u> (12 changes)<br><b>Description</b> : Federation of American Scientists<br><u>Support FAS</u><br><u>Listen to Podcasts</u><br>Japan's Role as Leader for Nuclear Nonproliferation<br>New Detailed Data For US Nuclear Forces Counted Under New START Treaty<br>Iran and the Global Economy<br><u>Symposium on Catastrophic Threats</u><br>FAS works on a broad range of issues. Priorities are organized by program: 1) Biosecurity 2) Earth Systems<br>Emerging Technologies and High-End Threats<br>View this page with changes marked |

#### WatchThatPage.com

www.watchthatpage.com

<u>Free</u> service for individuals, fee requested for professional users.

Notices sent by email, or to a personal webpage. Weekly or daily. Shows changed text

"Channels" enable you to group pages by topic or WatchThatPage settings.

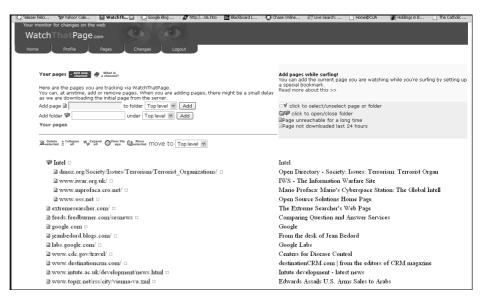

# For most browsers there are add-ons that allow you to identify changes in pages. The following is one example.

## Update Scanner – Firefox Add-On

addons.mozilla.org/en-US/firefox/addon/updatescanner/developers or sourceforge.net/p/updatescanner/wiki /Home/

Go to one of the above addresses and **download the program**.

**Once installed, look under "Tools" for the Update Scanner.** Clicking on "Update Scanner" brings up the Update Scanner panel

#### To add a page:

Open the update scanner. Go to the page you want to add. In the scanner, click the New Entry button. The name and URL of the page will automatically be filled in. Change frequency and threshold if you wish.

Thereafter, when you want to check page, open the scanner, click Scan to scan all pages or use the checkboxes to scan specific pages.

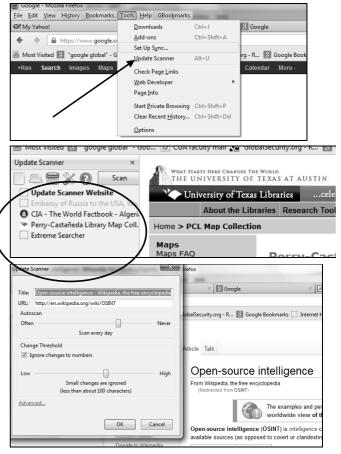

There are many other similar services, including ChangeDetection, ChangeDectect, Wisdom Change, Copernic Tracker, ChangeNotes, and TrackEngine. A review of several of these types of "page-watching" services can be found at: **Monitoring Web Page Changes:** www.rba.co.uk/sources/monitor.htm

# **Tracking Trends**

## **Google Trends**

www.google.com/trends

Provides possible insights about what people are searching. Shows search "traffic patterns", for time and geography

Data is drawn from Web, images, news, and product searches. Now also includes data from YouTube going back to 2008.

Compare up to 5 topics. Compare content (Web, images, product, YouTube), locations, time, and categories (25, including Finance, Health, Law & Government, News, etc.)

Can download results in CSV format.

There may be a quota!

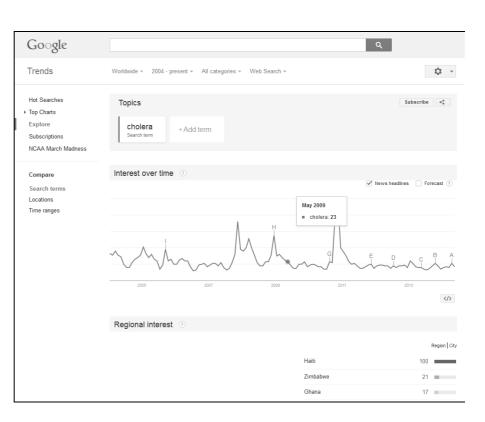

#### **Recorded Future**

recordedfuture.com

This site **requires a subscription**, but is an important site to know about for those who want to be one step ahead of "what is happening now."

- Analyses news, blogs, trade publications, financial databases, "niche" sources, etc.

- Identifies past trends, upcoming events, "online sentiment", "momentum over time"

- Sees 3 "dimensions" of data Structure, time, metrics
- Can check track record and credibility of sources

- Visualisations of "relationships and their evolutions"

- Interfaces Web, alerts, APIs
- Over 40,000 sources

#### **Search Options**

Click "Analyze" link, then click arrow to the left of the search box

List – Under search options ("Add")<u>or</u> click the Save link

# **6 "Views"** – Timeline, Map, Network, Table, Feed, Tree Map

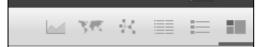

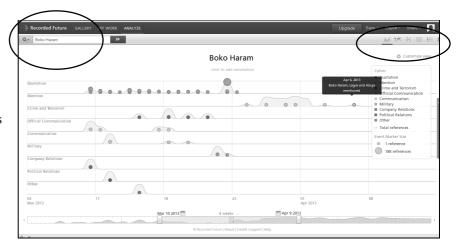

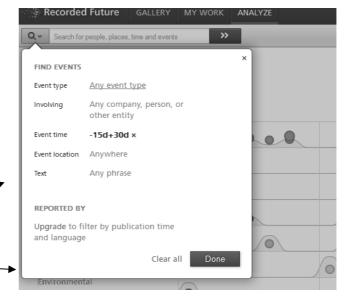

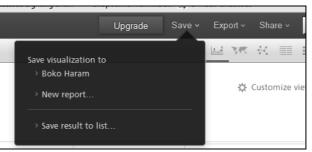

See: www.recordedfuture.com/web-intelligence/

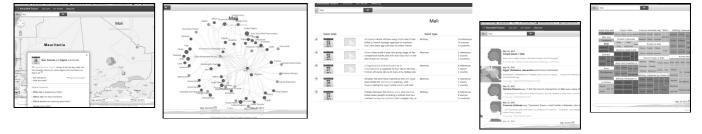

# Index

| ABYZ News Links                               |      |
|-----------------------------------------------|------|
| Africa Energy Intelligence                    | 20   |
| Africa Intelligence                           | 20   |
| Africa Mining Intelligence                    | 20   |
| Aggregators                                   | 6    |
| Alerts Delivery Methods                       | 4    |
| Aljazeera                                     | 17   |
| Arabic news                                   | 17   |
| BBC                                           | 13   |
| Bing                                          |      |
| CDC                                           | 26   |
| Changes in a Page                             |      |
| CNN                                           | 16   |
| disasters                                     | 24   |
| EDIS                                          | 25   |
| Email Newsletters                             |      |
| Emergency and Disaster Information Service    | 25   |
| European Commission                           |      |
| Facebook                                      |      |
| Famine Early Warning Systems Network          | 27   |
| feed                                          | 11   |
| Feedly                                        |      |
| FEWS                                          |      |
| Framework for Monitoring                      | 2    |
| France 24                                     |      |
| France Diplomatie - Conseils aux Voyageurs    | 22   |
| GDACS                                         | 25   |
| Global Disaster Alert and Coordination System | 25   |
| Google Alerts                                 | 5    |
| Google Trends                                 |      |
| Gov.UK - Passports, travel and living abroad  |      |
| Government of Canada: Travel - News & Warning | s 23 |
| hasfeed                                       | 11   |
| Health Map                                    | 27   |
| Hungary                                       |      |
| Indian Ocean Newsletter                       | 20   |
| Infominder                                    |      |
| Intelligence Online                           | 21   |
| ITAR-TASS                                     |      |
| Le Monde                                      |      |
| Maghreb Confidential                          |      |
| Methods Tips                                  |      |
| 1                                             | · -  |

| Mobile Apps                                     |    |
|-------------------------------------------------|----|
| Monitoring Web Page Changes                     | 34 |
| My Yahoo                                        | 7  |
| News                                            |    |
| News Resource Guides                            | 19 |
| NewsExplorer                                    | 18 |
| Newslink                                        | 19 |
| OR operator                                     | 5  |
| Pacific Disaster Center                         | 24 |
| Pop-Ups                                         | 4  |
| Really Simple Syndication                       |    |
| Recorded Future                                 |    |
| Reuters                                         | 14 |
| Rich Site Summary                               | 6  |
| RSS                                             | 6  |
| RSS Feed Reader (Chrome)                        | 8  |
| RSS Feeds                                       | 4  |
| RSS Readers                                     |    |
| Russia                                          |    |
| Search Engine Alerts                            |    |
| Social Networking Sites                         | 28 |
| Social Networks                                 |    |
| Talkwalker                                      |    |
| TASS                                            |    |
| Tracking Websites                               |    |
| Tracking Trends                                 | 35 |
| travel advisories                               | 22 |
| Travel Alerts                                   |    |
| Travel Warnings                                 | 23 |
| Trends                                          |    |
| Twitter                                         |    |
| U.S. Department of State                        |    |
| U.S. Centers for Disease Control and Prevention |    |
| Update Scanner                                  | 34 |
| URL for the course                              |    |
| WatchThatPage.com                               |    |
| WebSite-Watcher                                 |    |
| West Africa Newsletter                          | 20 |
| World Health Organization                       | 26 |
| Yahoo                                           | 7  |
| YouTube.com                                     | 30 |